# Package 'ComplexUpset'

December 11, 2021

<span id="page-0-0"></span>Type Package

Title Create Complex UpSet Plots Using 'ggplot2' Components

Version 1.3.3

Description UpSet plots are an improvement over Venn Diagram for set overlap visualizations. Striving to bring the best of the 'UpSetR' and 'ggplot2', this package offers a way to create complex overlap visualisations, using simple and familiar tools, i.e. geoms of 'ggplot2'. For introduction to UpSet concept, see Lex et al. (2014) [<doi:10.1109/TVCG.2014.2346248>](https://doi.org/10.1109/TVCG.2014.2346248).

License MIT + file LICENSE

Encoding UTF-8

URL <https://github.com/krassowski/complex-upset>,

<https://krassowski.github.io/complex-upset/>

BugReports <https://github.com/krassowski/complex-upset/issues>

**Suggests** test that  $(>= 2.1.0)$ , knitr, rmarkdown, covr, tibble,

ggplot2movies, vdiffr, jsonlite, data.table

Imports ggplot2, patchwork, scales, colorspace

VignetteBuilder knitr

RoxygenNote 7.1.1

NeedsCompilation no

Author Michał Krassowski [aut, cre] (<<https://orcid.org/0000-0002-9638-7785>>)

Maintainer Michał Krassowski <krassowski.michal+r@gmail.com>

Repository CRAN

Date/Publication 2021-12-11 15:20:03 UTC

# R topics documented:

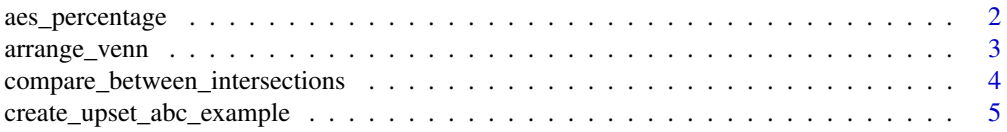

<span id="page-1-0"></span>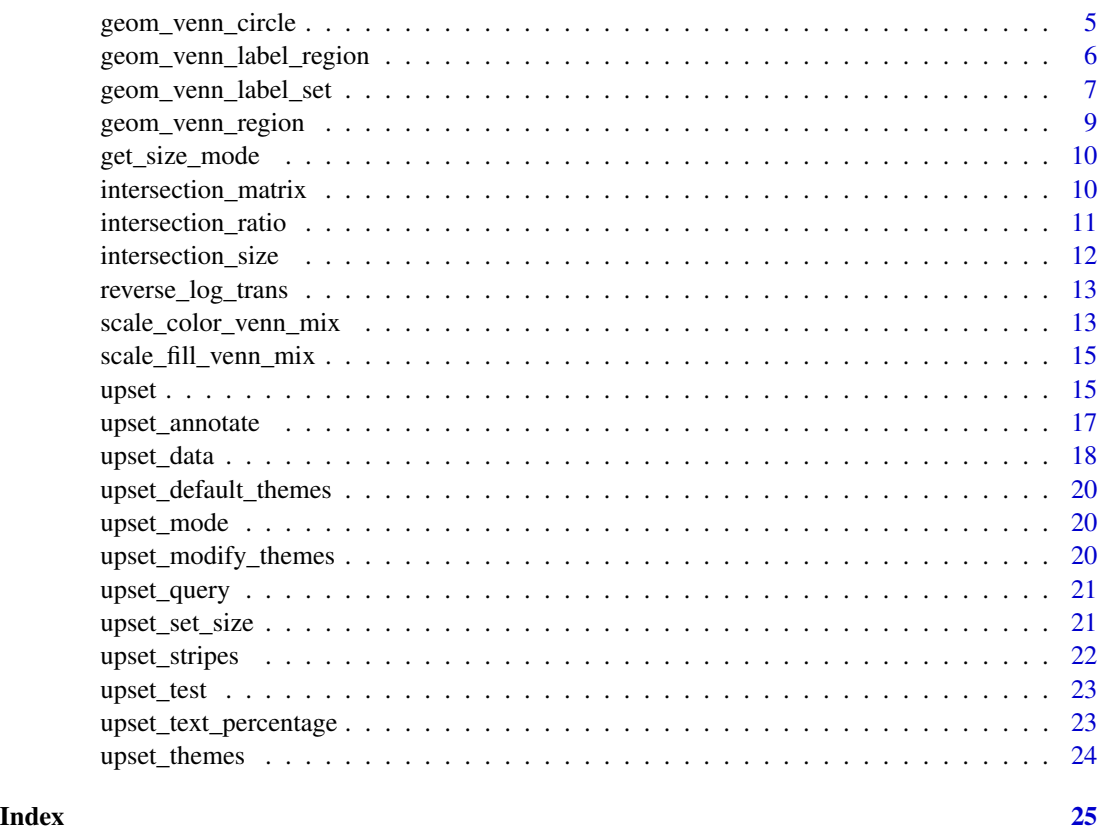

aes\_percentage *Generate mapping for labeling percentages*

#### Description

Generate mapping for labeling percentages

#### Usage

```
\text{aes\_percentage}(\text{relative\_to}, \text{ digits} = 0, \text{ sep} = \text{""})
```
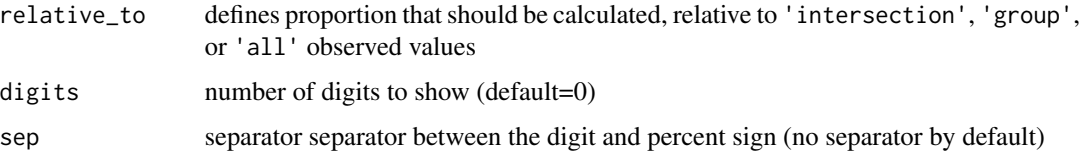

<span id="page-2-0"></span>

Arrange points for Venn diagram

#### Usage

```
arrange_venn(
 data,
 sets = NULL,
 radius = 1.5,
 max_iterations = 10,
 verbose = FALSE,
 outwards_adjust = 1.3,
 extract_sets = FALSE,
 extract_regions = FALSE,
 repeat_in_intersections = FALSE,
 starting_grid_size = "auto"
)
```
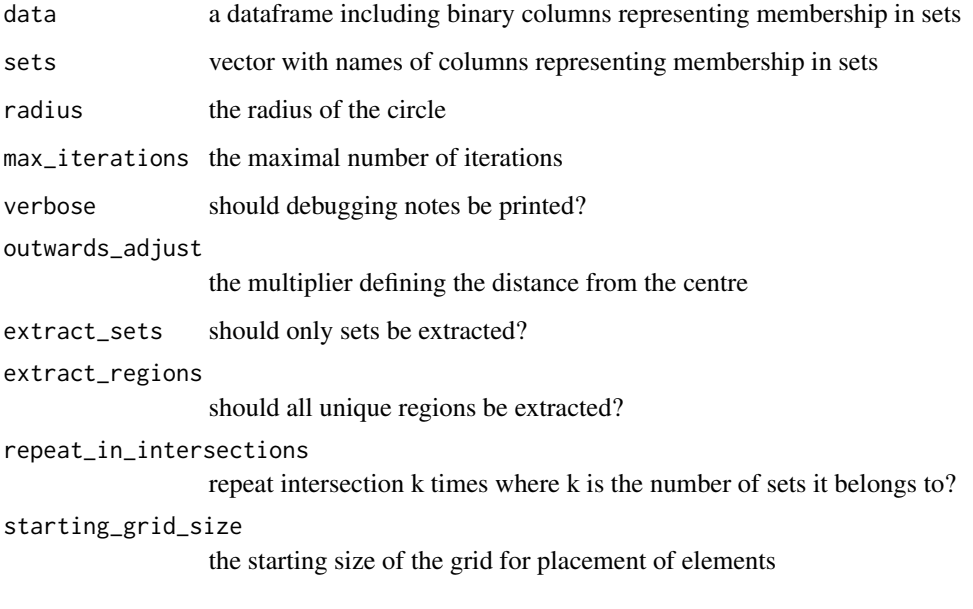

<span id="page-3-1"></span><span id="page-3-0"></span>compare\_between\_intersections

*Compare covariates between intersections*

#### Description

Compare covariates between intersections

#### Usage

```
compare_between_intersections(
  data,
  intersect,
  test = kruskal.test,
  tests = list(),
  ignore = list(),ignore_mode_columns = TRUE,
  mode = "exclusive_intersection",
  ...
\mathcal{L}
```
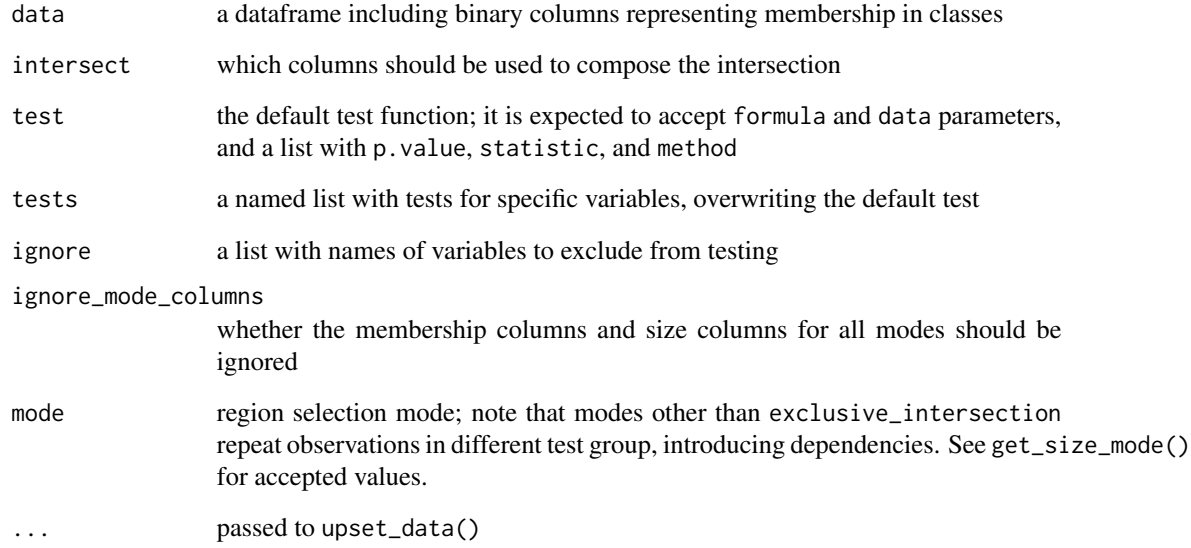

<span id="page-4-0"></span>create\_upset\_abc\_example

*Create an example dataset with three sets: A, B and C*

#### Description

Create an example dataset with three sets: A, B and C

#### Usage

create\_upset\_abc\_example()

geom\_venn\_circle *Circle for Venn diagram*

#### Description

Circle for Venn diagram

#### Usage

```
geom_venn_circle(
  data,
  mapping = \text{aes}(\cdot),
  sets = NULL,
  radius = 1.5,
  resolution = 100,
  size = 0.8,
  color = "black",
  ...
)
```
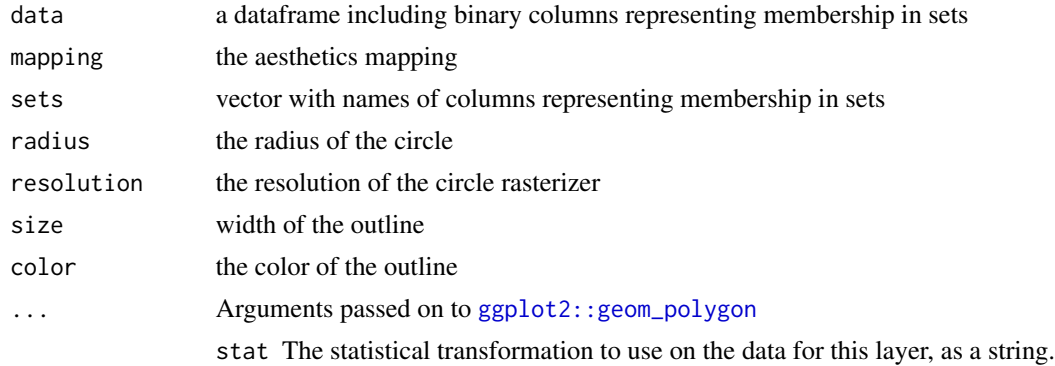

- <span id="page-5-0"></span>position Position adjustment, either as a string, or the result of a call to a position adjustment function.
- rule Either "evenodd" or "winding". If polygons with holes are being drawn (using the subgroup aesthetic) this argument defines how the hole coordinates are interpreted. See the examples in  $grid$ : pathGrob() for an explanation.
- na.rm If FALSE, the default, missing values are removed with a warning. If TRUE, missing values are silently removed.
- show.legend logical. Should this layer be included in the legends? NA, the default, includes if any aesthetics are mapped. FALSE never includes, and TRUE always includes. It can also be a named logical vector to finely select the aesthetics to display.
- inherit.aes If FALSE, overrides the default aesthetics, rather than combining with them. This is most useful for helper functions that define both data and aesthetics and shouldn't inherit behaviour from the default plot specification, e.g. [borders\(\)](#page-0-0).

geom\_venn\_label\_region

*Label for a region of Venn diagram*

#### Description

Label for a region of Venn diagram

#### Usage

```
geom_venn_label_region(
  data,
  mapping = \text{aes}(\cdot),
  sets = NULL,
  outwards_adjust = 1.3,
  fill = alpha("white", 0.85),
  size = 5,
  label.size = 0,
  ...
)
```
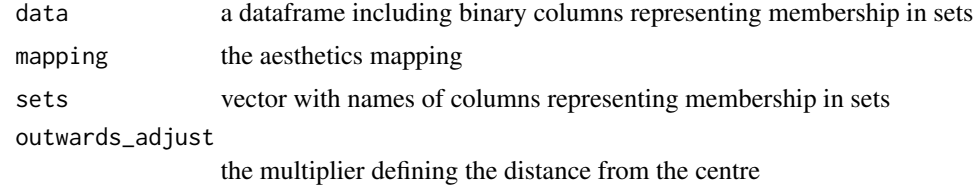

<span id="page-6-0"></span>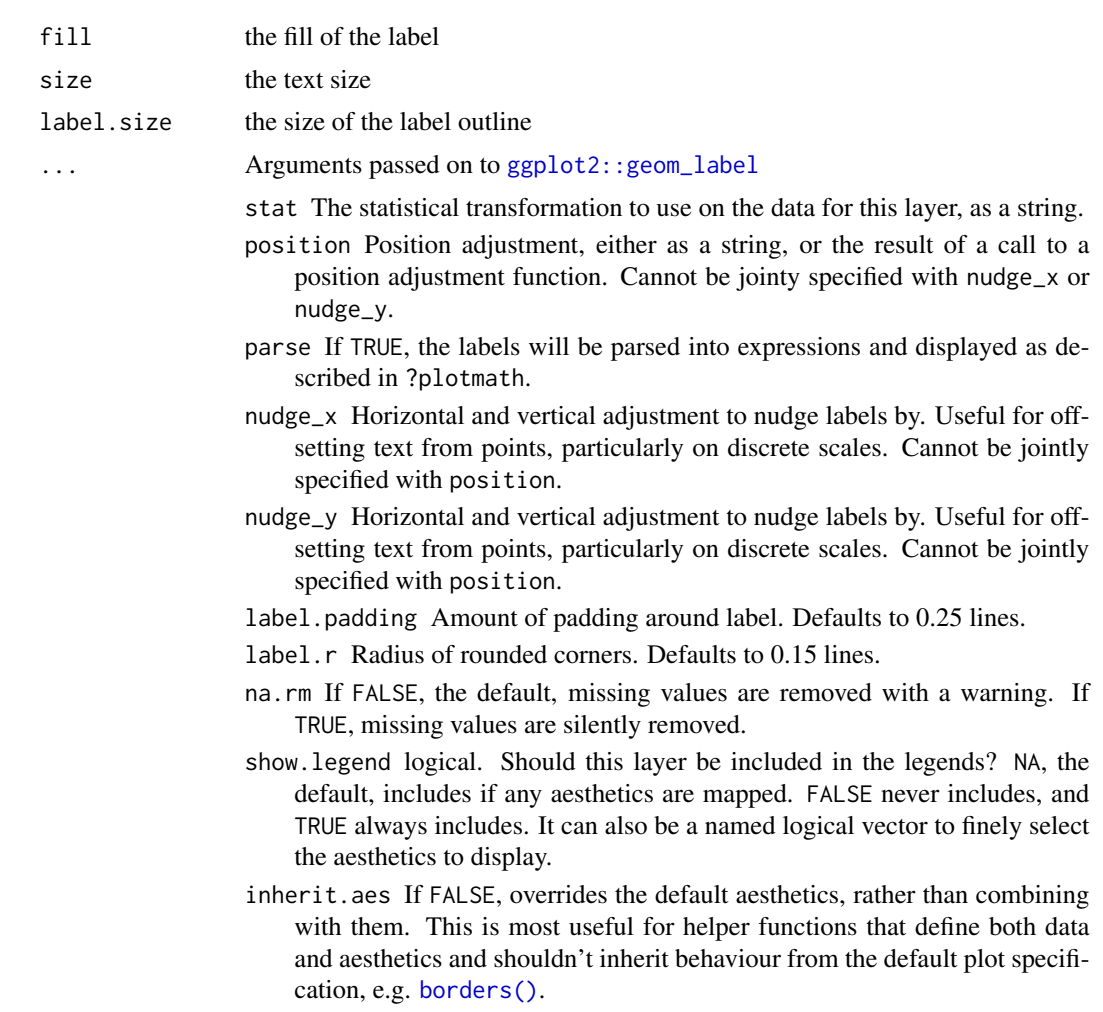

geom\_venn\_label\_set *Label for a set of Venn diagram*

#### Description

Label for a set of Venn diagram

### Usage

```
geom_venn_label_set(
 data,
 mapping = \text{aes}(\cdot),
 sets = NULL,outwards_adjust = 2.5,
  fill = alpha("white", 0.85),
```

```
size = 5,
   label.size = 0,
  ...
\lambda
```
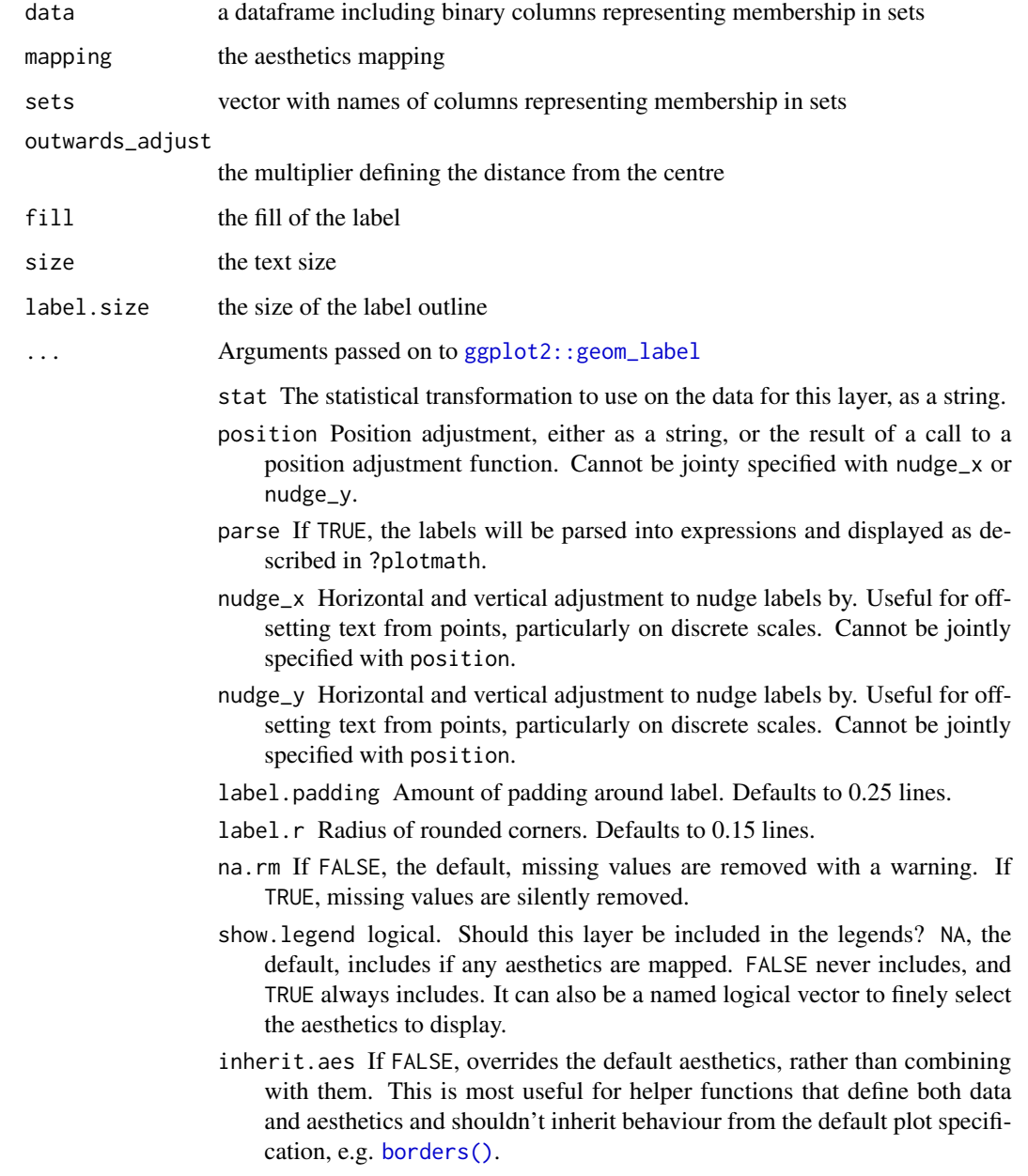

<span id="page-7-0"></span>

<span id="page-8-0"></span>Region of Venn diagram

#### Usage

```
geom_venn_region(data, mapping = aes_(), sets = NULL, resolution = 250, ...)
```
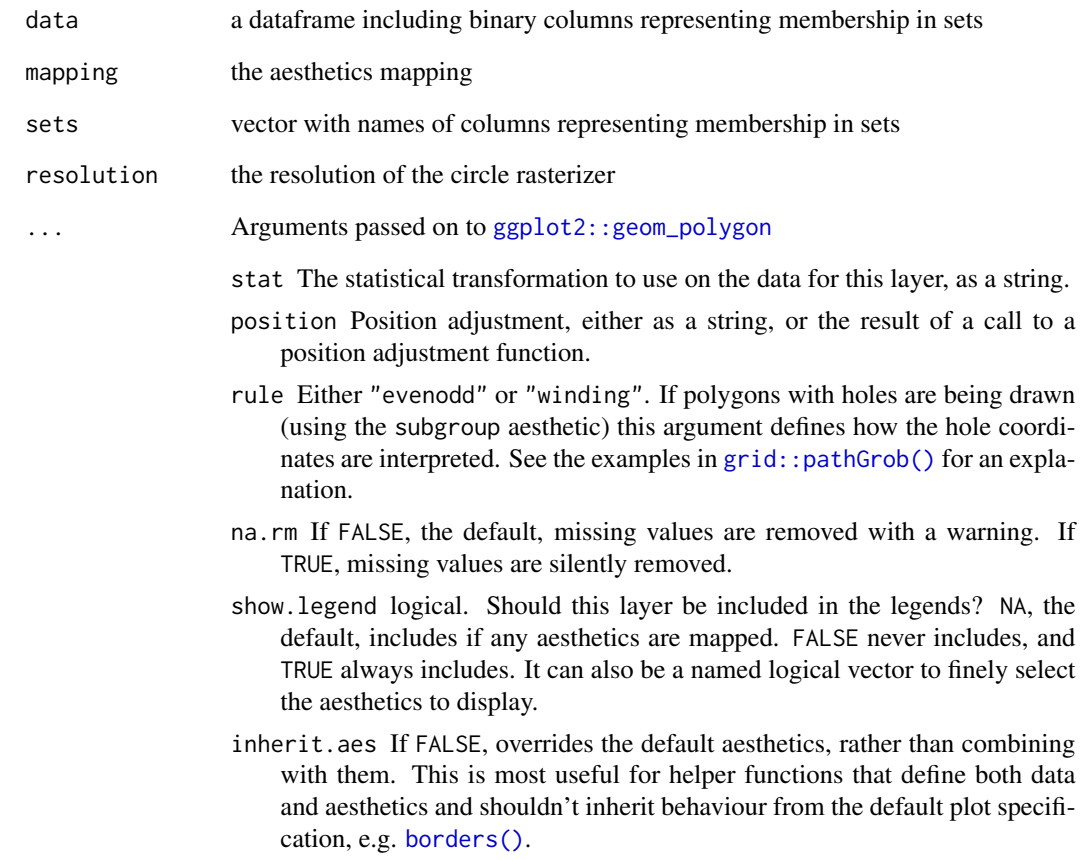

<span id="page-9-0"></span>

Retrieve symbol for given mode that can be used in aesthetics mapping with double bang (!!)

#### Usage

```
get_size_mode(mode, suffix = "_size")
```
#### Arguments

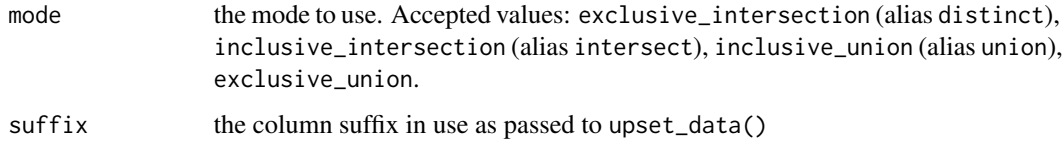

intersection\_matrix *Prepare layers for sets sizes plot*

#### Description

Prepare layers for sets sizes plot

#### Usage

```
intersection_matrix(
 geom = geom\_point(size = 3),
 segment = geom_segment(),
 outline_color = list(active = "black", inactive = "grey70")
)
```
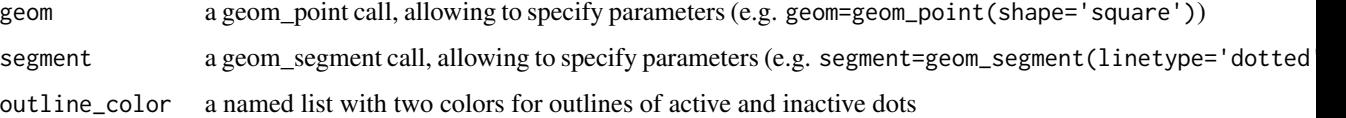

<span id="page-10-0"></span>intersection\_ratio *Barplot annotation of relative intersections sizes*

#### Description

A large intersection size can be driven by a large number of members in a group; to account for that, one can divide the intersection size by the size of a union of the same groups. This cannot be calculated for the null intersection (observations which do not belong to either of the groups).

#### Usage

```
intersection_ratio(
 mapping = acs(),counts = TRUE,
 bar_number_threshold = 0.75,
  text_colors = c(on_background = "black", on_bar = "white"),
  text = list(),text_mapping = aes(),
 mode = "distinct",
  denominator_mode = "union",
  ...
)
```
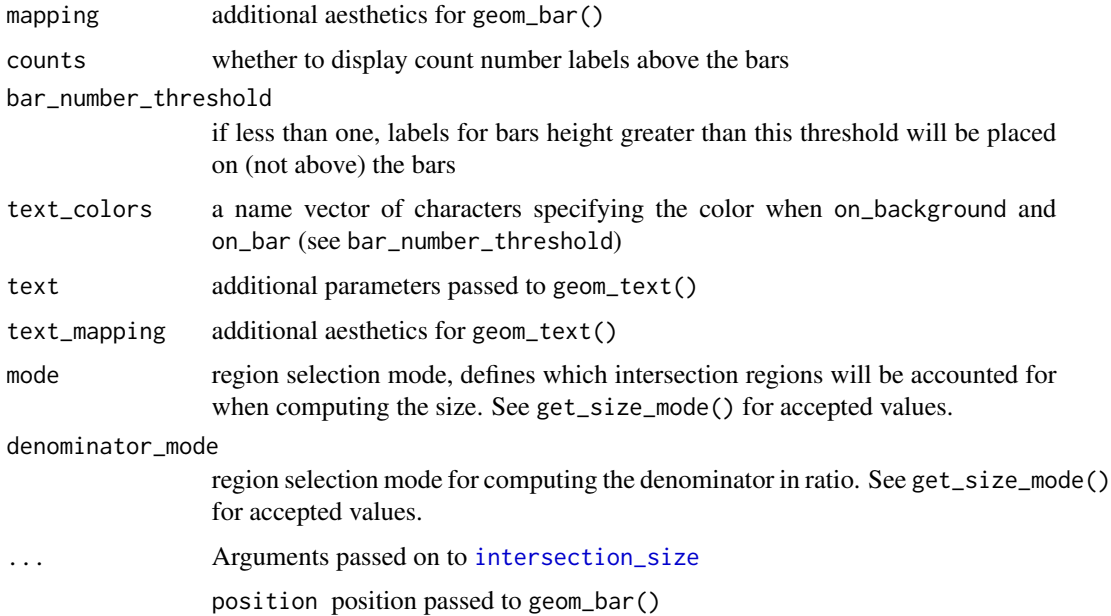

<span id="page-11-1"></span><span id="page-11-0"></span>intersection\_size *Barplot annotation of intersections sizes*

#### Description

Barplot annotation of intersections sizes

#### Usage

```
intersection_size(
 mapping = acs(),counts = TRUE,
 bar_number_threshold = 0.85,
  text_colors = c(on_background = "black", on_bar = "white"),
  text = list(),
  text_mapping = aes(),
 mode = "distinct",
 position = position_stack(),
  ...
\mathcal{L}
```
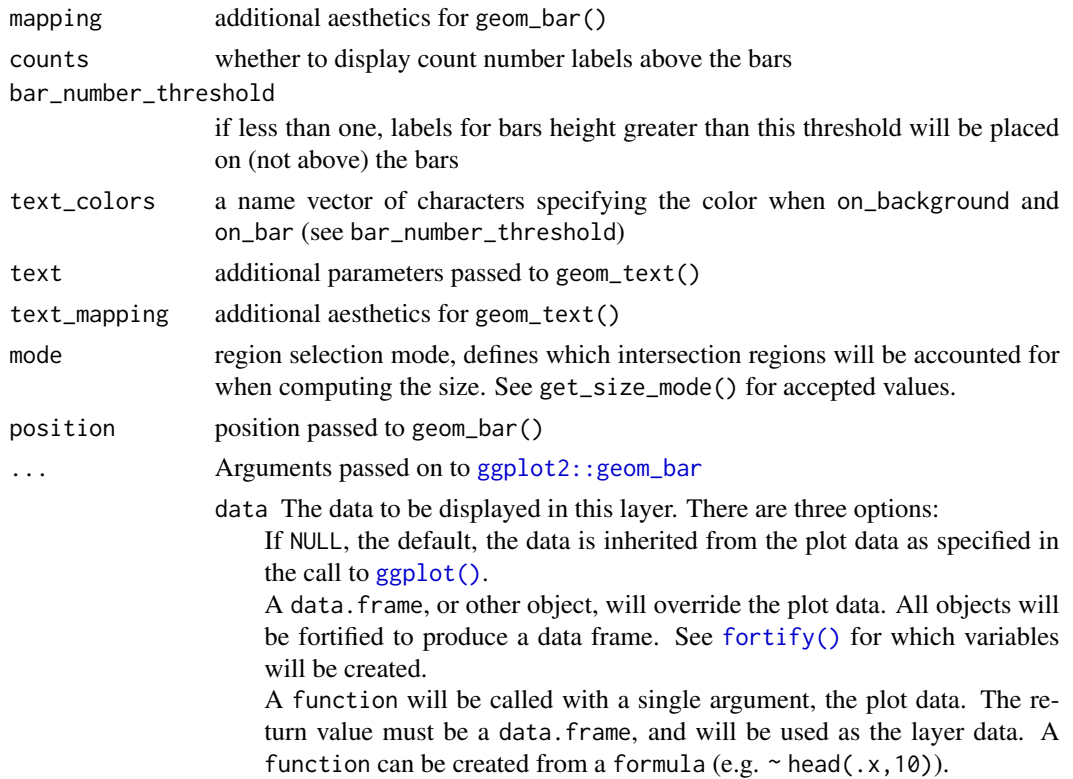

<span id="page-12-0"></span>width Bar width. By default, set to 90% of the resolution of the data.

- na.rm If FALSE, the default, missing values are removed with a warning. If TRUE, missing values are silently removed.
- orientation The orientation of the layer. The default (NA) automatically determines the orientation from the aesthetic mapping. In the rare event that this fails it can be given explicitly by setting orientation to either "x" or "y". See the *Orientation* section for more detail.
- show.legend logical. Should this layer be included in the legends? NA, the default, includes if any aesthetics are mapped. FALSE never includes, and TRUE always includes. It can also be a named logical vector to finely select the aesthetics to display.
- inherit.aes If FALSE, overrides the default aesthetics, rather than combining with them. This is most useful for helper functions that define both data and aesthetics and shouldn't inherit behaviour from the default plot specification, e.g. [borders\(\)](#page-0-0).
- stat Override the default connection between geom\_bar() and stat\_count().

reverse\_log\_trans *Logarithmic scale for use with* upset\_set\_size()

#### Description

Inspired by [Brian Diggs' answer](https://stackoverflow.com/a/11054781) which is CC-BY-SA 4.0.

#### Usage

```
reverse_log_trans(base = 10)
```
#### Arguments

base logarithm base (default 10)

<span id="page-12-1"></span>scale\_color\_venn\_mix *Color scale for Venn diagram*

#### Description

Color scale for Venn diagram

### Usage

```
scale_color_venn_mix(
 data,
 sets = NULL,
 colors = c("red", "blue", "green"),
 na.value = "grey40",
 highlight = NULL,
 active_color = "orange",
 inactive_color = "NA",
 scale = scale_color_manual,
  ...
)
```
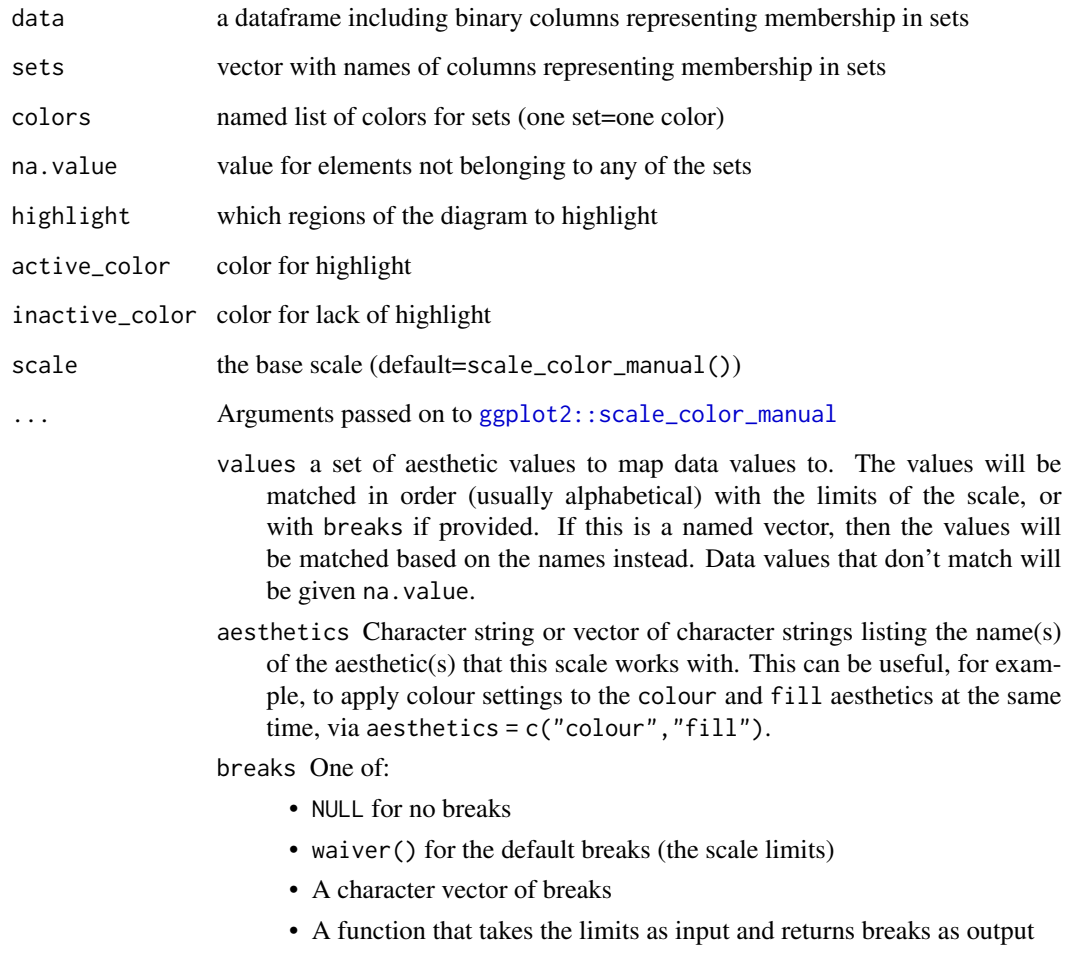

<span id="page-13-0"></span>

<span id="page-14-0"></span>scale\_fill\_venn\_mix *Fill scale for Venn diagram*

#### Description

Fill scale for Venn diagram

#### Usage

scale\_fill\_venn\_mix(..., na.value = "NA")

#### Arguments

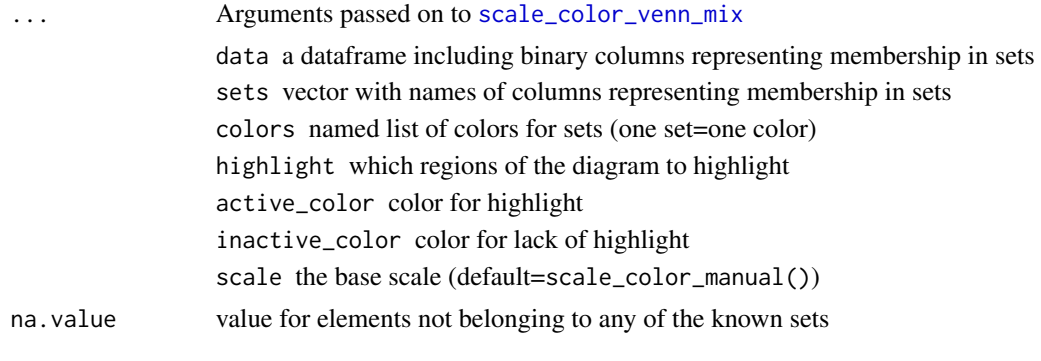

upset *Compose an UpSet plot*

#### Description

Compose an UpSet plot

#### Usage

```
upset(
  data,
  intersect,
 base_annotations = "auto",
 name = "group",
  annotations = list(),
  themes = upset_themes,
  stripes = upset_stripes(),
  labeller = identity,
  height_ratio = 0.5,
 width_ratio = 0.3,
 wrap = FALSE,
```
16 upset and the set of the set of the set of the set of the set of the set of the set of the set of the set of the set of the set of the set of the set of the set of the set of the set of the set of the set of the set of

```
set_sizes = upset_set_size(),
  mode = "distinct",
  queries = list(),
  guides = NULL,
  encode_sets = TRUE,
  matrix = intersection_matrix(),
  ...
\overline{)}
```
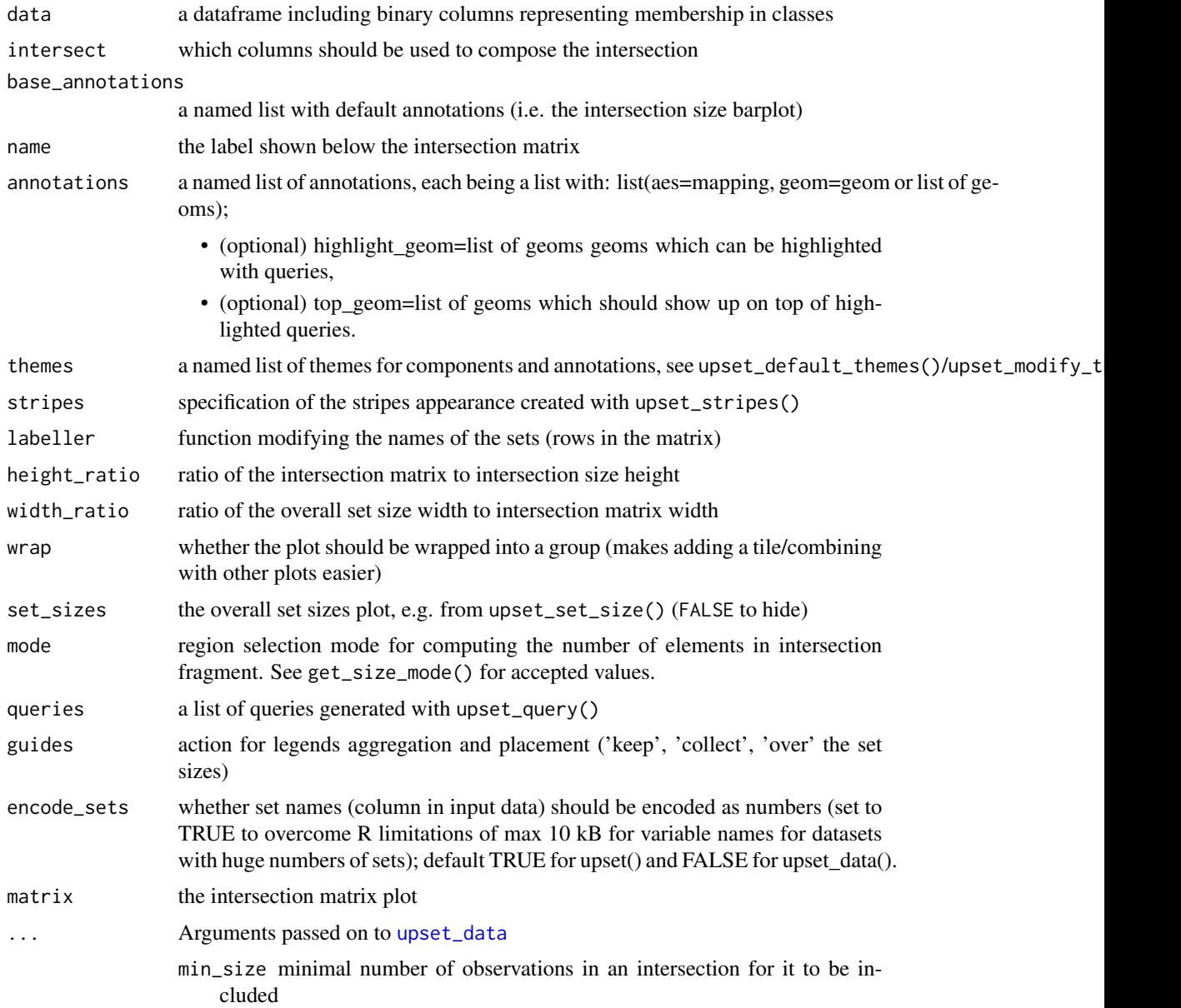

<span id="page-15-0"></span>

<span id="page-16-0"></span>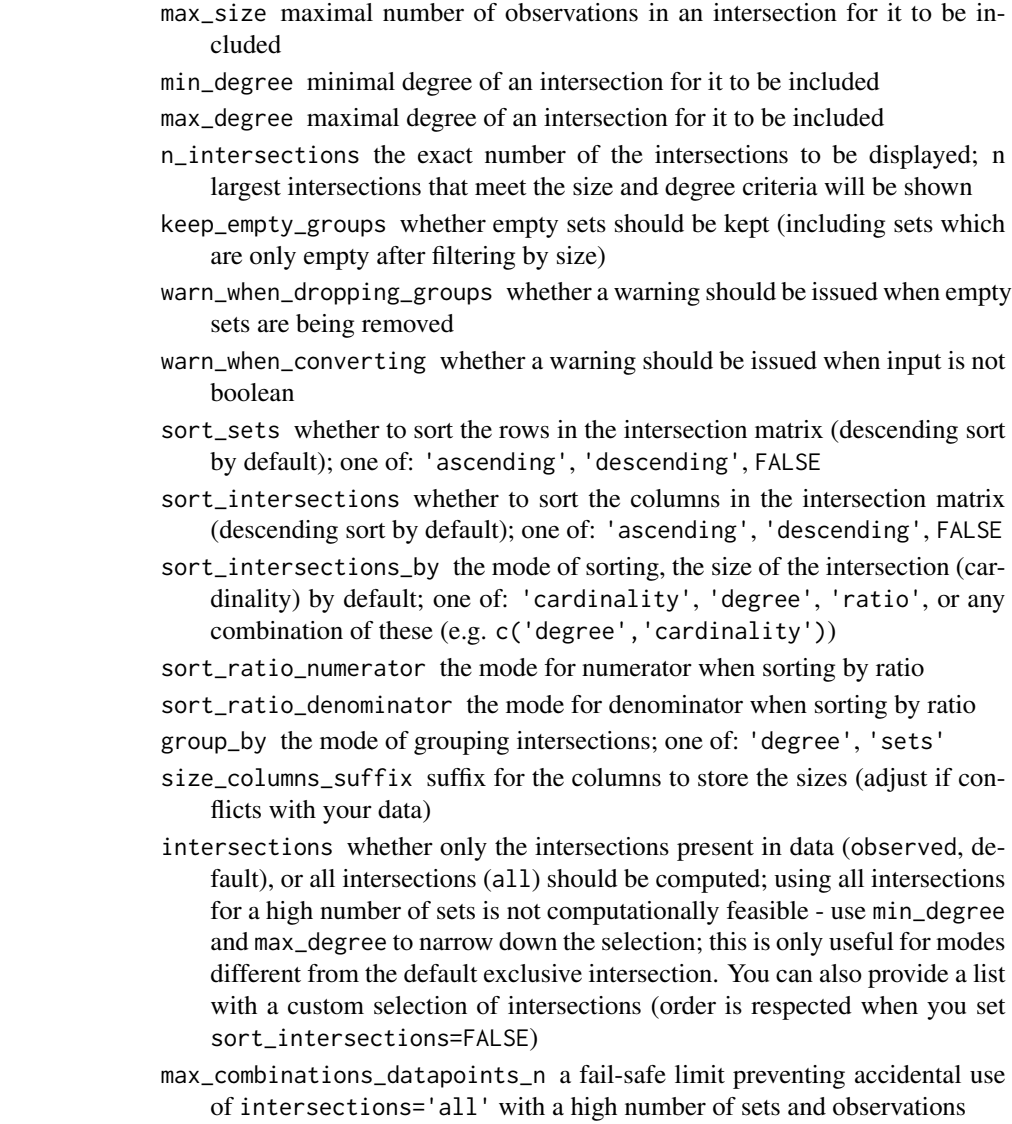

upset\_annotate *Annotation panel shorthand*

#### Description

Simplifies creation of annotation panels, automatically building aesthetics mappings, at a cost of lower flexibility than when providing a custom mapping; aes(x=intersection) is prespecified.

#### Usage

upset\_annotate(y, geom)

#### <span id="page-17-0"></span>Arguments

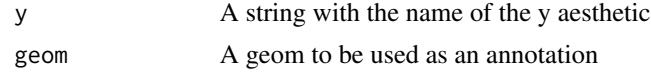

#### <span id="page-17-1"></span>upset\_data *Prepare data for UpSet plots*

#### Description

Prepare data for UpSet plots

#### Usage

```
upset_data(
  data,
  intersect,
 min\_size = 0,
 max\_size = Inf,min\_degree = 0,
 max_degree = Inf,
  n_intersections = NULL,
  keep_empty_groups = FALSE,
  warn_when_dropping_groups = FALSE,
  warn_when_converting = "auto",
  sort_sets = "descending",
  sort_intersections = "descending",
  sort_intersections_by = "cardinality",
  sort_ratio_numerator = "exclusive_intersection",
  sort_ratio_denominator = "inclusive_union",
  group_by = "degree",mode = "exclusive_intersection",
  size_columns_suffix = "_size",
  encode_sets = FALSE,
 max_combinations_datapoints_n = 10^10,
  intersections = "observed"
)
```
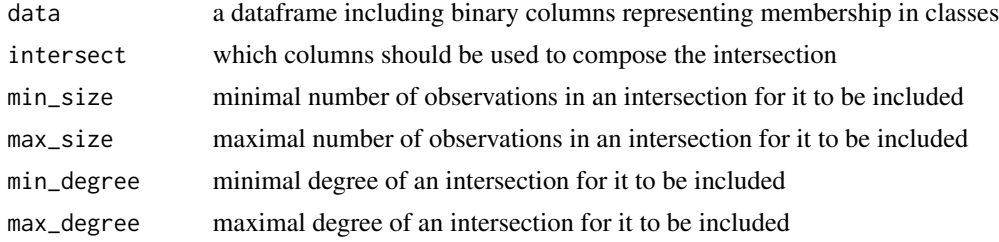

# upset\_data 19

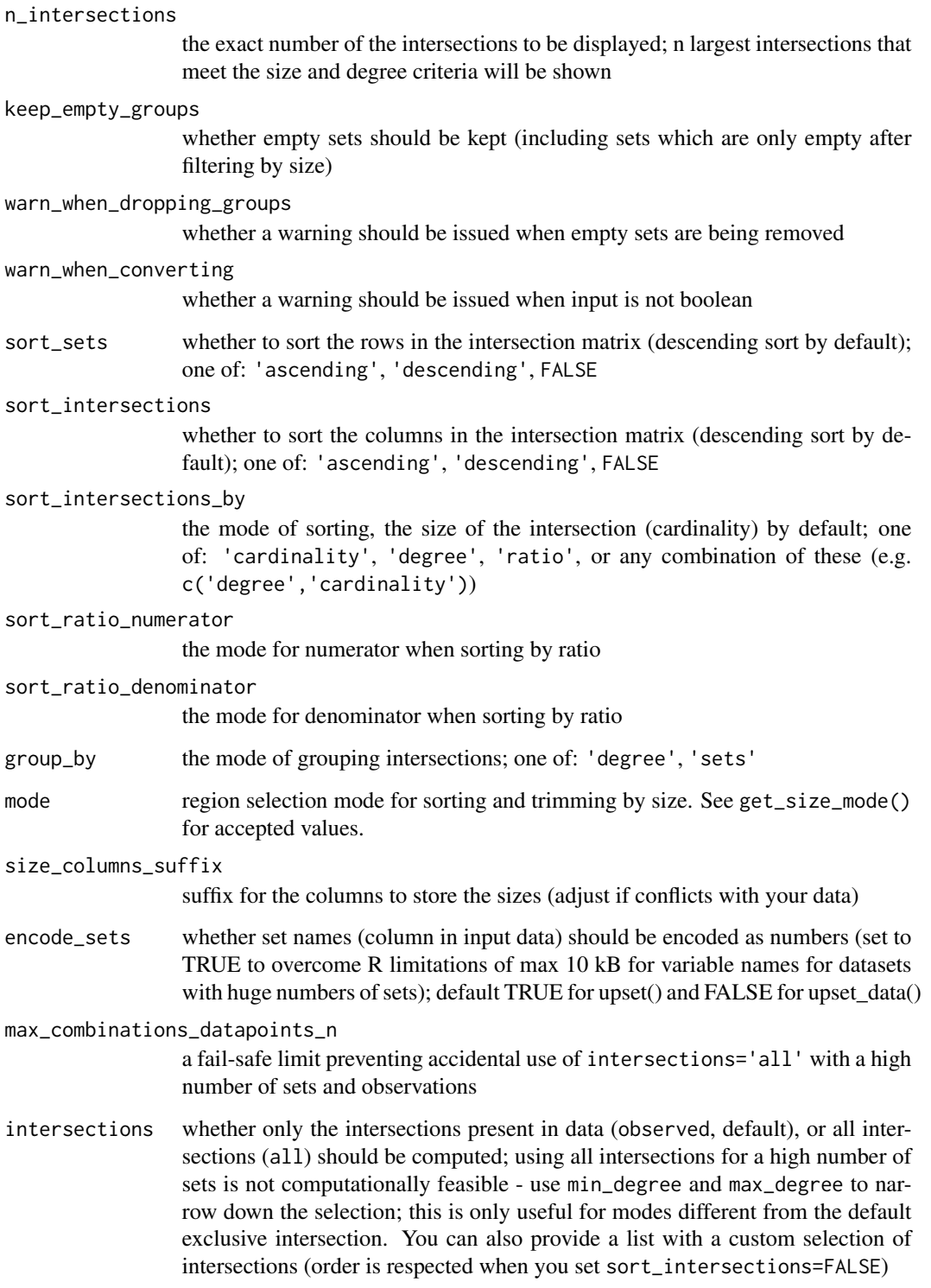

<span id="page-19-0"></span>upset\_default\_themes *Default themes modified by specified arguments*

#### Description

Return the default UpSet themes with all themes modified with provided arguments

#### Usage

```
upset_default_themes(...)
```
#### Arguments

... arguments passed to theme()

upset\_mode *Layer defining the intersection mode for the data to be displayed*

#### Description

By default the annotations are given data corresponding to the same mode as the mode of the passed in the upset() call.

#### Usage

upset\_mode(mode)

#### Arguments

mode region selection mode, defines which mode data will be made available for the annotation. See get\_size\_mode() for accepted values.

upset\_modify\_themes *Default themes modified by specified component-specific arguments*

#### Description

Return the default UpSet themes with specific themes modified with provided themes

#### Usage

```
upset_modify_themes(to_update)
```
#### Arguments

to\_update a named list of themes to be used to modify themes of specific components; see names(upset\_themes) for components names.

<span id="page-20-0"></span>

Highlight sets or intersections matching specified query.

#### Usage

```
upset_query(
  set = NULL,
  intersect = NULL,
  group = NULL,only_components = NULL,
  ...
)
```
#### Arguments

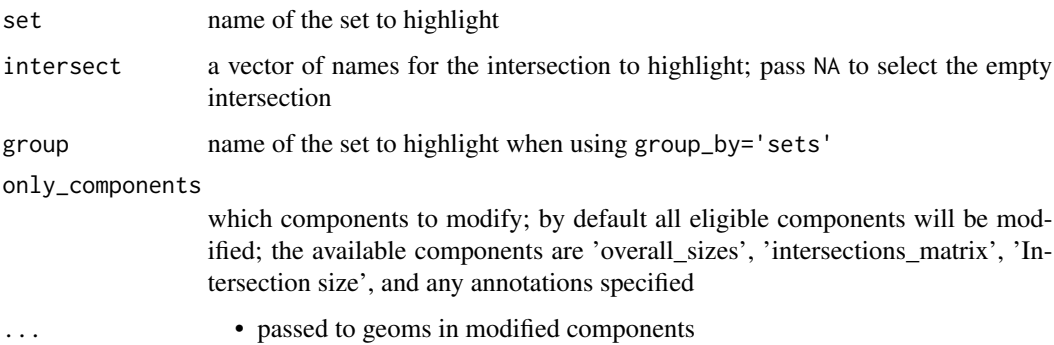

#### Examples

```
upset_query(intersect=c('Drama', 'Comedy'), color='red', fill='red')
upset_query(set='Drama', fill='blue')
```
upset\_set\_size *Prepare layers for sets sizes plot*

#### Description

Prepare layers for sets sizes plot

#### Usage

```
upset_set_size(
 mapping = acs(),geom = geom\_bar(width = 0.6),
 position = "left",
 filter_intersections = FALSE
)
```
#### Arguments

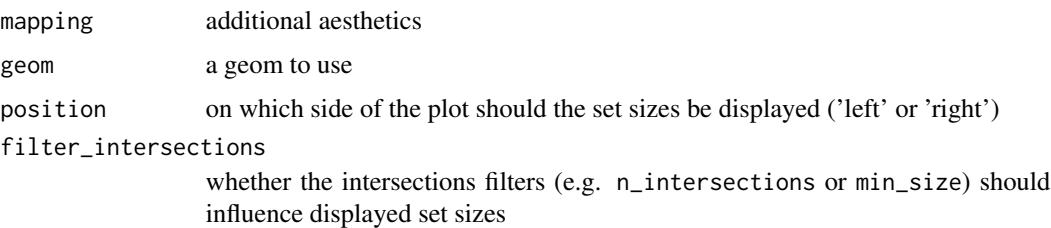

upset\_stripes *Define appearence of the stripes*

#### Description

Define appearence of the stripes

#### Usage

```
upset_stripes(
  mapping = acs(),geom = geom_segment(size = 7),
 colors = c("white", "grey95"),
  data = NULL
\mathcal{L}
```
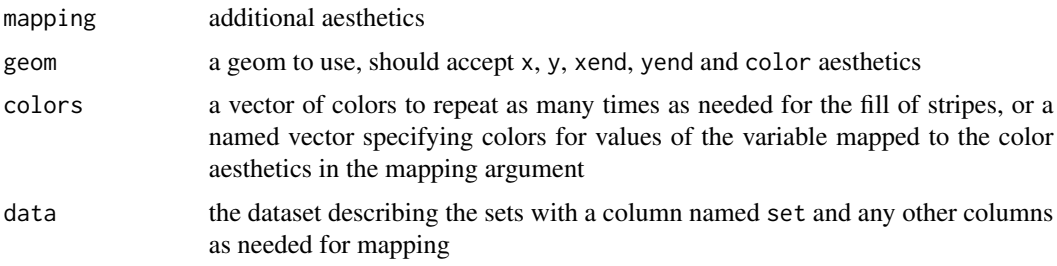

<span id="page-21-0"></span>

<span id="page-22-0"></span>

This is a wrapper around compare\_between\_intersections(), adding sorting by FDR, warnings, etc.

#### Usage

upset\_test(data, intersect, ...)

#### Arguments

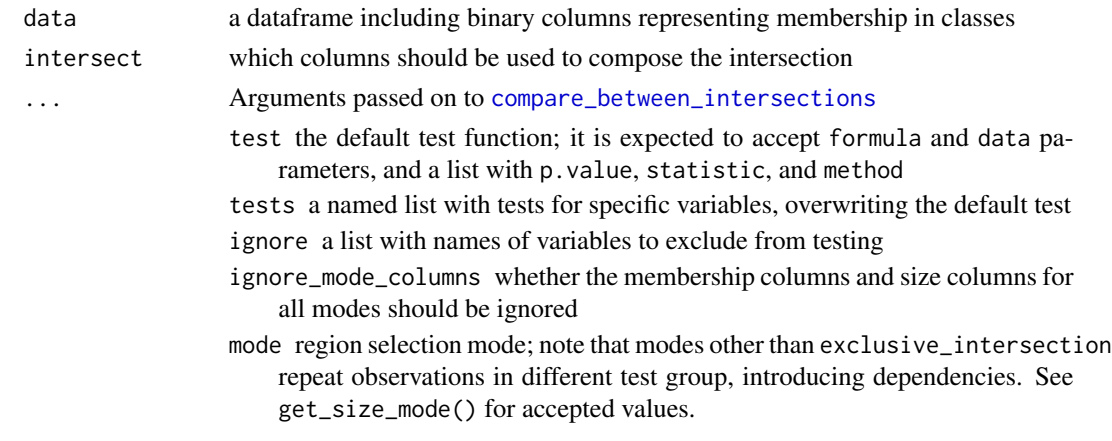

upset\_text\_percentage *Generate percentage label of the intersection/union sizes ratio*

#### Description

For use together with intersection\_size or intersection\_ratio

#### Usage

```
upset\_text\_percentage(digits = 0, sep = "", mode = "distinct")
```
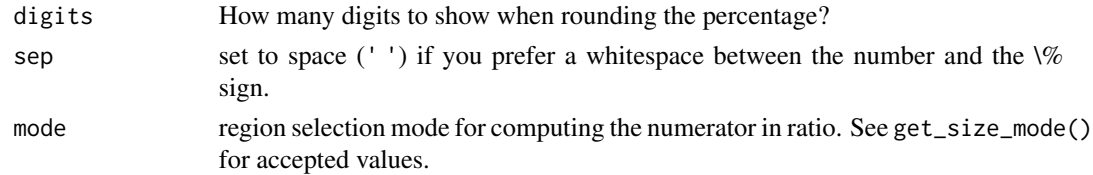

#### Examples

ggplot2::aes(label=!!upset\_text\_percentage())

upset\_themes *List of default themes for upset components*

#### Description

List of default themes for upset components

#### Usage

upset\_themes

#### Format

An object of class list of length 4.

<span id="page-23-0"></span>

# <span id="page-24-0"></span>Index

∗ datasets upset\_themes, [24](#page-23-0) aes\_percentage, [2](#page-1-0) arrange\_venn, [3](#page-2-0) borders(), *[6](#page-5-0)[–9](#page-8-0)*, *[13](#page-12-0)* compare\_between\_intersections, [4,](#page-3-0) *[23](#page-22-0)* create\_upset\_abc\_example, [5](#page-4-0) fortify(), *[12](#page-11-0)* geom\_venn\_circle, [5](#page-4-0) geom\_venn\_label\_region, [6](#page-5-0) geom\_venn\_label\_set, [7](#page-6-0) geom\_venn\_region, [9](#page-8-0) get\_size\_mode, [10](#page-9-0) ggplot(), *[12](#page-11-0)* ggplot2::geom\_bar, *[12](#page-11-0)* ggplot2::geom\_label, *[7,](#page-6-0) [8](#page-7-0)* ggplot2::geom\_polygon, *[5](#page-4-0)*, *[9](#page-8-0)* ggplot2::scale\_color\_manual, *[14](#page-13-0)* grid::pathGrob(), *[6](#page-5-0)*, *[9](#page-8-0)* intersection\_matrix, [10](#page-9-0) intersection\_ratio, [11](#page-10-0) intersection\_size, *[11](#page-10-0)*, [12](#page-11-0) reverse\_log\_trans, [13](#page-12-0) scale\_color\_venn\_mix, [13,](#page-12-0) *[15](#page-14-0)* scale\_fill\_venn\_mix, [15](#page-14-0) upset, [15](#page-14-0) upset\_annotate, [17](#page-16-0) upset\_data, *[16](#page-15-0)*, [18](#page-17-0) upset\_default\_themes, [20](#page-19-0) upset\_mode, [20](#page-19-0) upset\_modify\_themes, [20](#page-19-0) upset\_query, [21](#page-20-0)

upset\_set\_size, [21](#page-20-0) upset\_stripes, [22](#page-21-0) upset\_test, [23](#page-22-0) upset\_text\_percentage, [23](#page-22-0) upset\_themes, [24](#page-23-0)